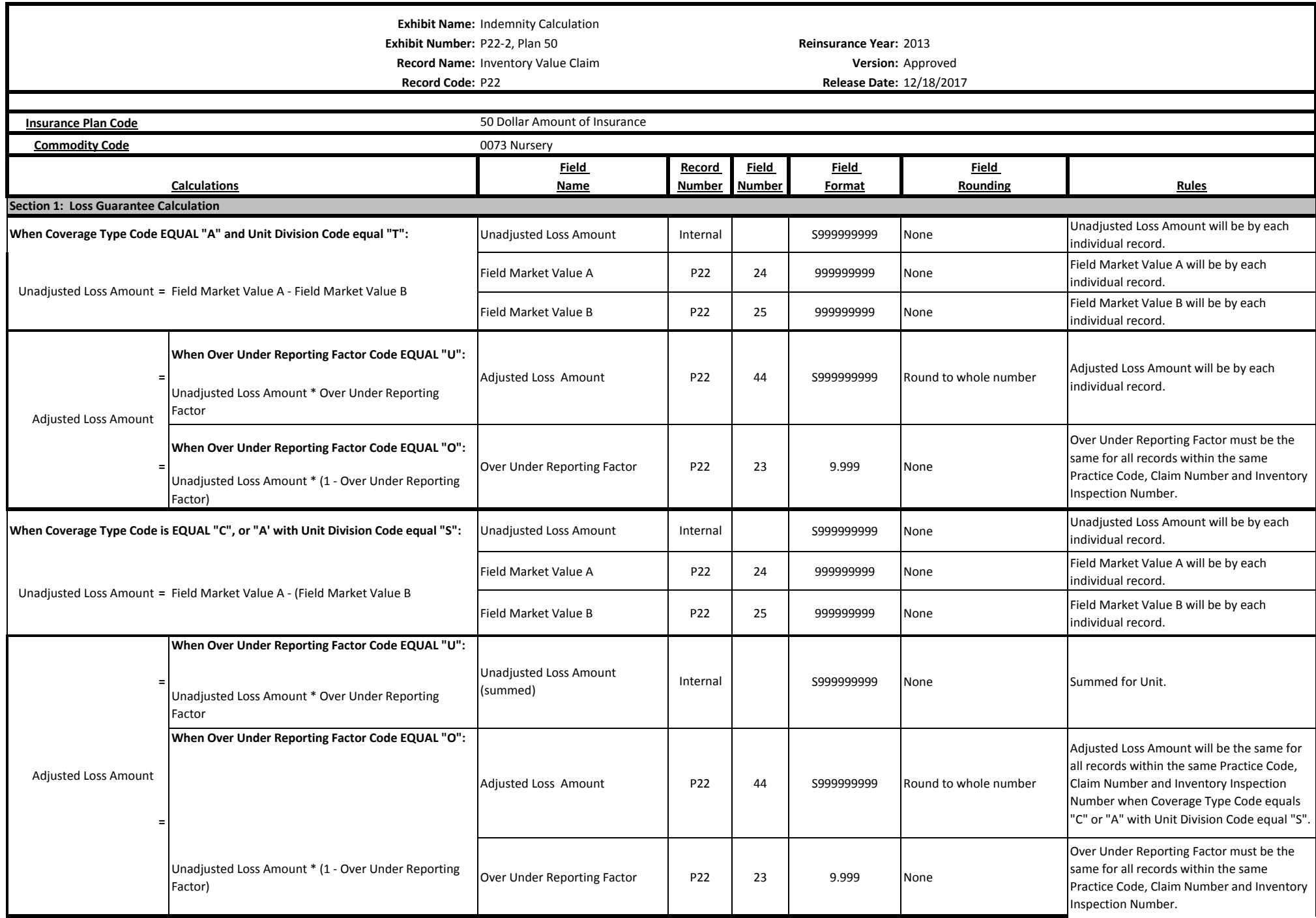

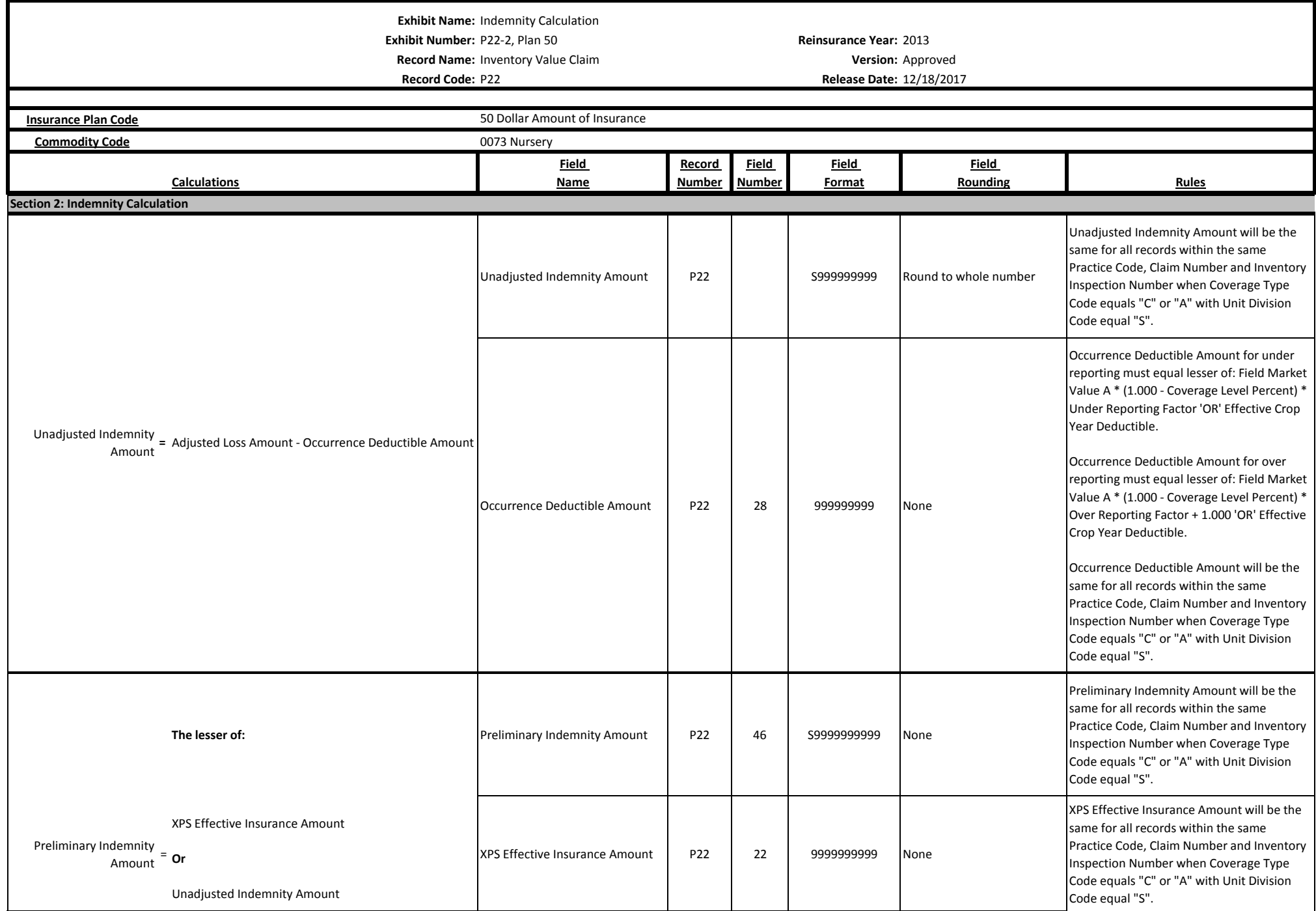

**Exhibit Name:** Indemnity Calculation **Exhibit Number:** P22-2, Plan 50 **Reinsurance Year:** 2013 **Record Name:** Inventory Value Claim **Version: Version:** Approved **Record Code:** P22 **Release Date:** 12/18/2017 **Insurance Plan Code Commodity Code Commodity Code 10073 Nursery Commodity Code 10073 Nursery Calculations Field Name Record Number Field Number Field Format Field Rounding Rules** 50 Dollar Amount of Insurance Indemnity Amount **P22** | 41 | S9999999999 | Round to whole number Indemnity Amount will be the same for all records within the same Practice Code, Claim Number and Inventory Inspection Number when Coverage Type Code equals "C" or "A" with Unit Division Code equal "S". Insured Share Percent The P22 29 9.999 None Price Election Percent P14 35 9.9999 None **The Lesser of:** Actual Rehab Amount P22 39 9999999999 Over Under Reporting Factor | P22 23 9.999 None Rehabilitation Plant Amount | P22 | 36 | 9999999999 None **Or Coverage Level Percent** P24 34 9.9999 None **=** Reporting Factor \* Coverage Level Percent \* Insured (Rehabilitation Plant Amount \* .075) \* Over Under Share Percent Insured Share Percent The P22 29 9.999 None Indemnity Amount **P22** | 41 | S9999999999 | Round to whole number Actual Rehab Amount \* Over Under Reporting Factor **=** Indemnity Amount **When Insurance Option Code List contains Rehabilitation Payment, "RH": Rehabilitation Payment**  Indemnity Amount <sup>=</sup> Preliminary Indemnity Amount \* Insured Share Percent \* Price Election Percent **Section 3 Rehabilitation Payment Calculation**